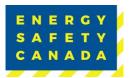

## **2023 eCompliance Audit Data Export Guideline**

On September 29, 2023, Alcumus will be sunsetting the eCompliance Audit Tool. This means that the eCompliance Audit Tool and any associated eCompliance Audit Files with extension eca. will also not be able to open.

## **Data Saving of Field Notes**

Energy Safety Canada SAC-GDL-089

If you wish to save your field notes you can complete the following steps prior to September 29, 2023.

- 1. Open your audit file and click on Review Documentation, Conduct Interviews, or Record Observations.
- 2. In the top right corner, select the Export Button
- 3. Save as type .csv (Comma Separated Values)
- 4. Name the file "Doc, Int, or Obs Field Notes Company Name (yr. of audit)"

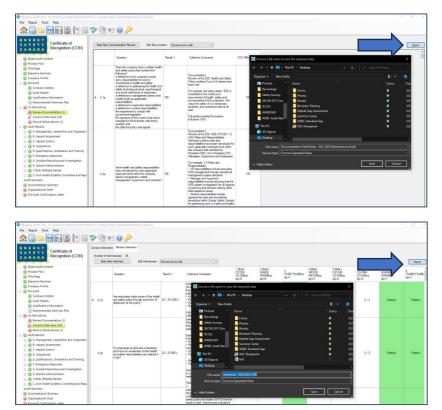

Sensitivity Level: Public

Current approved documents are maintained online. Printed copies are uncontrolled.

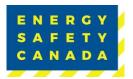

| CANADA CORDICATE OF Recognition (COR)                                                                                                    | See The Operation 5:0 De-Society Operational of |                                                                                                    |         |                                                                                                    |                                                                                                    |
|----------------------------------------------------------------------------------------------------|-------------------------------------------------|----------------------------------------------------------------------------------------------------|---------|----------------------------------------------------------------------------------------------------|----------------------------------------------------------------------------------------------------|
| Select Audit Content                                                                                                    |                                                 | Question                                                                                                    | Fiend 1 | Collective Comments CGY Office                                                                                                    |                                                                                                    |
| Comparison of the second second | + A.B                                           | Are employees nade aware of the health<br>and selety polog through some form of<br>detribution of the polog?                    | 100     | Organize + New folder                                                                                                    | ×                                                                                                    |
|                                                                                                    | A.2g                                            | Does the concern provide access to<br>contract applicable health and radies<br>applied. The presidence is which it<br>operates? | 100     | Rever None Rever None Second Second Se | Roma     One       302     302       302     302       303     302       304     302       305     302       306     305       306     306 |
|                                                                                                    |                                                 |                                                                                                    |         | 🗿 30 Objects 📑 test<br>🗮 Desktop                                                                                                    | a                                                                                                    |

## Saving the Audit As a PDF

1. Ensure to save any eCompliance Audit Files as pdfs to ensure you have a permanent copy of the Audit File for future reference if required. Energy Safety Canada keeps audits on file for 4 years.

Contact COR 1.800.667.5557 Option 3

Email Corinfo: <u>Corinfo@EnergySafetyCanada.com</u>